# 2. Zahlbereiche

2.1 Natürliche Zahlen  $\mathbb{N} = \{1, 2, 3, ...\}$ 

Peano-Axiome (2.1.1)

\n- (P1) 
$$
1 \in \mathbb{N}
$$
,
\n- (P2)  $n \in \mathbb{N} \Rightarrow (n+1) \in \mathbb{N}$ ,
\n- (P3)  $n \neq m \Rightarrow (n+1) \neq (m+1)$ ,
\n- (P4)  $n \in \mathbb{N} \Rightarrow n+1 \neq 1$ ,
\n- (P5) Für jede Teilmenge  $A \subset \mathbb{N}$  gilt:
\n- $1 \in A \land (\forall n : [n \in A \Rightarrow (n+1) \in A]) \Rightarrow A = \mathbb{N}$ .
\n

### Giuseppe Peano:

Giuseppe Peano wurde am 27.8.1858 in Spinetta (Piemont) geboren und starb am 20.4.1932 in Turin. Die Mathematik verdankt Peano Axiomensysteme für die natürlichen Zahlen, für allgemeine Vekorräume und für Boolesche Algebren, einen Existenzsatz bei gewöhnlichen Differentialgleichungen sowie die Konstruktion einer Peano-Kurve, das ist eine stetige und surjektive Abbildung  $[0, 1] \rightarrow [0, 1]^2$ . Peano hat ab 1876 an der Universität Turin studiert und wurde dort 1890 Professor.

## Beweisprinzip der vollständigen Induktion (2.1.2)

Eine Aussage der Form  $\forall n \in \mathbb{N}$  :  $A(n)$  lässt sich beweisen durch:

**Induktionsanfang:**  $A(1)$ 

Induktionsschluss:  $\forall n \in \mathbb{N}: A(n) \Rightarrow A(n+1)$ 

**Satz (2.1.3)** 
$$
\#A = n \Rightarrow \#P(A) = 2^n
$$

**Definition (2.1.4):** Ein Tupel  $(i_1, \ldots, i_n)$  heißt eine **Permuta**tion (Vertauschung) von  $(1,\ldots,n)$ , falls  $\{i_1,\ldots,i_n\}=\{1,\ldots,n\}$ gilt.

Satz (2.1.5)

Es gibt genau  $n! := 1 \cdot 2 \cdot ... \cdot n$  Permutationen von  $(1, ..., n)$ .

### • Der binomische Satz

**Satz (2.1.6)** Eine *n*-elementige Menge  $A = \{a_1, \ldots, a_n\}$ besitzt genau

$$
\left(\begin{array}{c} n \\ m \end{array}\right) \; := \; \frac{n!}{m!\; (n-m)!}
$$

 $m$ -elementige Teilmengen.

Diese Zahlen heißen Binomialkoeffizienten.

Der obige Satz gilt für alle ganzen Zahlen m,  $0 \le m \le n$ , wobei zusätzlich  $0! := 1$  gesetzt wird.

Aufgabe: Wie groß ist die Wahrscheinlichkeit, im Lotto sechs Richtige zu haben?

Rekursionsformel (2.1.7)

$$
\left(\begin{array}{c}n+1\\m\end{array}\right) \;=\; \left(\begin{array}{c}n\\m\end{array}\right) \;+\; \left(\begin{array}{c}n\\m-1\end{array}\right) \;,\quad \left(\begin{array}{c}n\\0\end{array}\right) \;=\; \left(\begin{array}{c}n\\n\end{array}\right) \;=\; 1
$$

Das Pascalsche Dreieck (2.1.8)

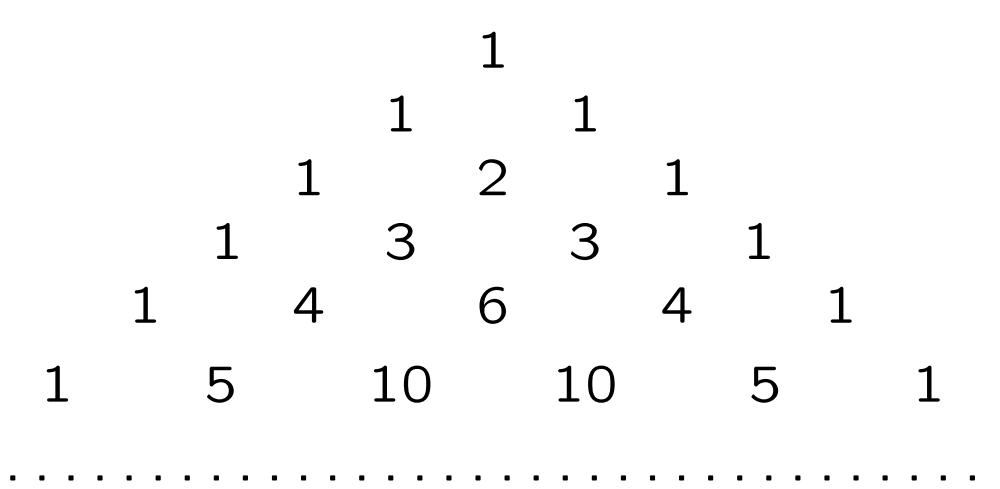

Blaise Pascal:

Blaise Pascal wurde am 19.6.1623 in Clermont-Ferrand geboren und starb am 19.8.1662 in Paris. Er war als Mathematiker, Physiker, Literat und Philosoph tätig. In der Mathematik gilt er (neben Fermat) als Begründer der Wahrscheinlichkeitsrechnung. Daneben gehen das Pascalsche Dreieck, die Binomialkoeffizienten und das Beweisprinzip der vollständigen Induktion auf ihn zurück. 1642 konstruierte Pascal eine Rechenmaschine (die so genannte Pascaline), die als eine der ältesten mechanischen Rechenmaschinen gilt.

**Binomischer Satz (2.1.9)** 
$$
(a+b)^n = \sum_{k=0}^n {n \choose k} a^k b^{n-k}
$$

Beispiel:

$$
(a+b)^4 = 1a^0b^4 + 4a^1b^3 + 6a^2b^2 + 4a^3b^1 + 1a^4b^0
$$
  
=  $b^4 + 4ab^3 + 6a^2b^2 + 4a^3b + a^4$ .

• ggT und kgV.

**Definition (2.1.10)** Für  $n, m \in \mathbb{N}$  wird definiert

a) *m* teilt 
$$
n \Leftrightarrow m|n \Leftrightarrow \exists k \in \mathbb{N} : n = k \cdot m
$$

b) ggT $(n, m) := \max\{k \in \mathbb{N} : k|n \wedge k|m\}$ (größter gemeinsamer Teiler)

c) 
$$
kgV(n, m) := min\{k \in \mathbb{N} : n|k \wedge m|k\}
$$
  
(kleinstes gemeinsames Vielfache)

## Euklidischer Algorithmus (2.1.11)

**I. Eine Division:** Zu  $n, m \in \mathbb{N}$  existieren eindeutig bestimmte Zahlen  $q, r \in \mathbb{N}_0$  mit:  $n = q \cdot m + r$ ,  $0 \le r < m$ .

II. Iterierte Division:

$$
r_0 := n; \quad r_1 := m;
$$
  
für  $j = 1, 2, ...$   

$$
r_{j-1} = q_j \cdot r_j + r_{j+1}, \quad 0 \le r_{j+1} < r_j;
$$
  
Abbruch, falls  $r_{j+1} = 0$ .

#### Eigenschaften

- a) Wegen  $r_{j+1} < r_j$  bricht die Schleife für ein  $j = k$  ab.
- $b)$  $r_k$  ist gemeinsamer Teiler von  $m$  und  $n$ .
- c) Jeder gemeinsame Teiler von  $n$  und  $m$  teilt auch  $r_k$ .
- d) Es gibt eine Darstellung  $r_k = x_1 m + x_2 n$ ,  $x_1, x_2 \in \mathbb{Z}$ .
- $(e)$  $r_k$  teilt jede Z-Kombination  $d = x_1 m + x_2 n > 0$ .

## Folgerung (2.1.12)

 $r_k = \text{ggT}(m, n) = \text{min}{d > 0 : d = x_1 m + x_2 n, x_i \in \mathbb{Z}}$ 

Beispiel (2.1.12) Gesucht sei ggT(1002, 3054).

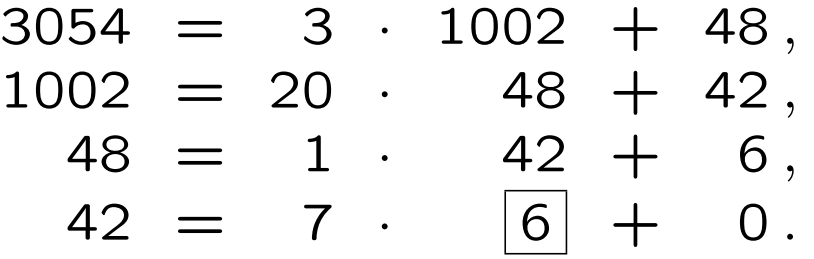

Damit ist ggT $(1002, 3054) = 6$ . Rückwärtseinsetzen ergibt:

$$
6 = 48 - 1 \cdot 42
$$
  
= 48 - 1 \cdot (1002 - 20 \cdot 48)  
= -1 \cdot 1002 + 21 \cdot 48  
= -1 \cdot 1002 + 21(3054 - 3 \cdot 1002)  
= 21 \cdot 3054 - 64 \cdot 1002.

## • Primzahlen.

**Definition (2.1.13)** Besitzt eine natürliche Zahl  $n > 1$  nur die Teiler 1 und  $n$ , so heißt  $n$  eine **Primzahl**.

# Satz (2.1.14) (Primzahl-Zerlegung)

Jede Zahl  $n \in \mathbb{N}$  besitzt eine Zerlegung  $n = p_1^{r_1}$  $r_1 \cdot p_2^{r_2}$  $\stackrel{r_2}{2}\cdots\stackrel{r_k}{p^r_k}$  $\small\begin{array}{cc} r_k \ k \end{array}$ , wobei  $p_j$  paarw. verschiedene Primzahlen sind und  $r_j \in \mathbb{N}_0$ . Die Zerlegung ist - bis auf die Reihenfolge und Faktoren  $p_i^{\mathsf{O}}$  $_{j}^{\mathrm{O}}$  - eindeutig.

# Folgerung (2.1.15)

Bei bekannten Primzahl-Zerlegungen  $n = p_1^{r_1}$  $\frac{r_1}{1} \cdot p_2^{r_2}$  $\frac{r_2}{2} \cdots p_k^{r_k}$  $\binom{r_k}{k}$ ,  $m =$  $p_1^{s_1}$  $^{s_1}_{1} \cdot p_2^{s_2}$  $\stackrel{s_2}{2}\cdots \stackrel{s_k}{p_k^{s_k}}$  $\frac{s_k}{k}$  gelten

$$
ggT(n, m) = p_1^{\min(r_1, s_1)} \cdot \dots \cdot p_k^{\min(r_k, s_k)},
$$
  
\n
$$
kgV(n, m) = p_1^{\max(r_1, s_1)} \cdot \dots \cdot p_k^{\max(r_k, s_k)}.
$$
  
\n
$$
ggT(n, m) \cdot kgV(n, m) = n \cdot m.
$$

#### 2.2 Reelle Zahlen R

| $\mathbb{Z}$ | = {... - 3, -2, -1, 0, 1, 2, 3 ...}                   | (ganze Zahlen)     |
|--------------|-------------------------------------------------------|--------------------|
| $\mathbb{Q}$ | = { $p/q$ : $p \in \mathbb{Z}$ , $q \in \mathbb{N}$ } | (rationale Zahlen) |

R entsteht durch Vervollständigung von  $\mathbb Q$ ; genauer: R soll gerade alle Grenzwerte von Folgen rationaler Zahlen enthalten die Lücken auf der Q-Zahlengeraden werden geschlossen!

- Axiomensystem (2.2.1):
- I. Regeln der Addition

(a) 
$$
x + (y + z) = (x + y) + z
$$
  
\n(b)  $x + y = y + x$   
\n(c)  $x + 0 = 0 + x = x$   
\n(d)  $x + (-x) = (-x) + x = 0$ 

### II. Regeln der Multiplikation

(a) 
$$
(x \cdot y) \cdot z = x \cdot (y \cdot z)
$$
  
\n(b)  $x \cdot y = y \cdot x$   
\n(c)  $x \cdot 1 = 1 \cdot x = x$   
\n(d)  $x \cdot \left(\frac{1}{x}\right) = \left(\frac{1}{x}\right) \cdot x = 1 \quad (x \neq 0)$ 

III. Distributivgesetz

$$
x \cdot (y + z) = x \cdot y + x \cdot z
$$

IV. Ordnungseigenschaften

| (a) $x \leq y \lor y \leq x$                                       |
|--------------------------------------------------------------------|
| (b) $x \leq x$                                                     |
| (c) $x \leq y \land y \leq x \Rightarrow x = y$                    |
| (d) $x \leq y \land y \leq z \Rightarrow x \leq z$                 |
| (e) $x \leq y \Rightarrow x + z \leq y + z$                        |
| (f) $x \leq y \land z \geq 0 \Rightarrow x \cdot z \leq y \cdot z$ |

## V. Vollständigkeitsaxiom (Dedekind, 1872)

Zerlegt man die reellen Zahlen R in zwei Mengen:  $\mathbb{R} = L \cup R$ , wobei  $L \neq \emptyset$ ,  $R \neq \emptyset$  und  $\forall x \in L, y \in R : x < y$  gelten möge, so gibt es genau eine "Schnittzahl"  $s \in \mathbb{R}$  mit:  $\forall x \in L, y \in R : x \leq s \leq y$ .

### Richard Dedekind:

Richard Dedekind wurde am 6.10.1831 in Braunschweig geboren und starb dort am 12.2.1916. Dedekind verfasste wesentliche Beiträge zur Zahlentheorie und zur Algebra. Er hat ab 1848 in Braunschweig und Göttingen studiert. Er wurde 1858 Professor am Polytechnikum Zürich und ab 1850 an der TH Braunschweig.

## Bemerkung (2.2.2)

 $(\mathbb{Q}, +, \cdot, \leq)$  erfüllt ebenso alle Regeln (I)-(IV) - man sagt  $\mathbb Q$  ist ein angeordneter Körper. Q erfüllt jedoch nicht das Vollständigkeitsaxiom!

## • Ungleichungen (2.2.3)

Neben den Axiomen IV. für die Ordnungsrelation gibt es eine Reihe wichtiger hieraus abgeleiteter Regeln. Wir stellen einige zusammen:

\n- (1) 
$$
x \leq y \Rightarrow -x \geq -y
$$
\n- (2)  $x \leq y \land z \leq 0 \Rightarrow x \cdot z \geq y \cdot z$
\n- (3)  $x^2 \geq 0$
\n- (4)  $x \leq y \land u \leq v \Rightarrow x + u \leq y + v$
\n- (5)  $0 \leq x \leq y \land 0 \leq u \leq v \Rightarrow x \cdot u \leq y \cdot v$
\n

 $\bullet$  Beträge  $(2.2.4)$  $|a| := \begin{cases} a, & \text{falls} & a \geq 0 \\ 0, & \text{falls} & a \leq 0 \end{cases}$  $-a$ , falls  $a < 0$ für  $a \in \mathbb{R}$ 

$$
(1) \qquad |a| \geq 0
$$

$$
(2) \qquad |a| = 0 \Rightarrow a = 0
$$

- (3)  $|ab| = |a||b|$
- (4)  $|a + b| \le |a| + |b|$  (Dreiecksungleichung)
- (5)  $K_{\varepsilon}(a) := \{x \in \mathbb{R} \mid |x a| < \varepsilon\} = |a \varepsilon, a + \varepsilon|, \quad \varepsilon > 0$
- Supremum, Infimum.

**Definition (2.2.5)** Sei  $M \subset \mathbb{R}$ .

a)  $x \in \mathbb{R}$  heißt eine obere Schranke von M, falls  $\forall w \in M$  :  $w \leq x$ .

Gilt zudem  $x \in M$ , so heißt x das Maximum von  $M: x = \max M$ .

b)  $M$  heißt nach oben beschränkt, falls es eine obere Schranke von M gibt.

c)  $s \in \mathbb{R}$  heißt **Supremum** von M, falls s obere Schranke von M ist und für jede obere Schranke x von M:  $s \leq x$  gilt. s ist (falls existent) eindeutig bestimmt;  $s =$ : sup M.

d) Analog werden die Begriffe untere Schranke, Minimum, nach unten beschränkt und Infimum definiert.

**Beispiel:**  $M = \begin{bmatrix} 1 & 3 \end{bmatrix} \Rightarrow \text{sup } M = 3.$ 

Satz (2.2.6)

 $M \neq \emptyset$   $\wedge$  *M* nach oben beschränkt  $\Rightarrow$   $\exists s = \sup M$ .

## Folgerungen (2.2.7)

 $a)$  N ist nach oben unbeschränkt.

**b)** 
$$
\forall x \in \mathbb{R} : \left( x > 0 \Rightarrow \exists n \in \mathbb{N} : 0 < \frac{1}{n} < x \right).
$$

c) Zwischen  $x < y$  liegen unendlich viele rationale Zahlen.

## • Zifferndarstellung natürlicher Zahlen (2.2.8)

Für  $n, g \in \mathbb{N}$  heißt

$$
n = \sum_{j=0}^{k} r_j g^j, \qquad r_j \in \{0, 1, \dots, g-1\},\,
$$

die g-adische Zifferndarstellung von  $n$ .

 $r_j$ : Ziffern,  $g$ : Basis,  $k$ : Stellenzahl  $(r_k\neq 0)$ Schreibweise:  $n = (r_k r_{k-1} \dots r_1 r_0)_q$ .

# Umrechnung dezimal ⇒ g-adisch:

$$
n = q_0 \cdot g + r_0, \qquad 0 \le r_0 < g
$$
  
\n
$$
q_0 = q_1 \cdot g + r_1, \qquad 0 \le r_1 < g
$$
  
\n
$$
q_{k-2} = q_{k-1} \cdot g + r_{k-1}, \qquad 0 \le r_{k-1} < g
$$
  
\n
$$
q_{k-1} = 0 \cdot g + r_k, \qquad 0 \le r_k < g.
$$

Dann gilt:  $n = (r_k r_{k-1} ... r_0)_g$ .

Umrechnung g-adisch ⇒ dezimal:

$$
n = (\dots((r_{k}g + r_{k-1})g + r_{k-2})g + \dots + r_{1})g + r_{0}.
$$
  
(Horner-Schema)

### • Zifferndarstellung reeller Zahlen (2.2.9)

Sei  $x > 0$ ;  $x = n + x_0$  mit  $n \in \mathbb{N}_0$  (ganzer Anteil) und  $0 \le x_0 < 1$ . n wird wie oben dargestellt (iterierte Division),  $x_0$  wie folgt:

$$
x_0 = \sum_{j=1}^{\infty} s_j g^{-j} = (0.s_1 s_2 s_3 \ldots)_{g}, \quad s_j \in \{0, 1, \ldots, g-1\}.
$$

Berchnung der  $s_j$  durch iterierte Multiplikation:

$$
g \cdot x_0 = s_1 + x_1, \quad 0 < x_1 < 1
$$
\n
$$
g \cdot x_1 = s_2 + x_2, \quad 0 < x_2 < 1
$$
\n
$$
g \cdot x_2 = s_3 + x_3, \quad 0 < x_3 < 1
$$
\n
$$
\vdots
$$

Diese Folge bricht eventuell mit  $x_k = 0$  ab.

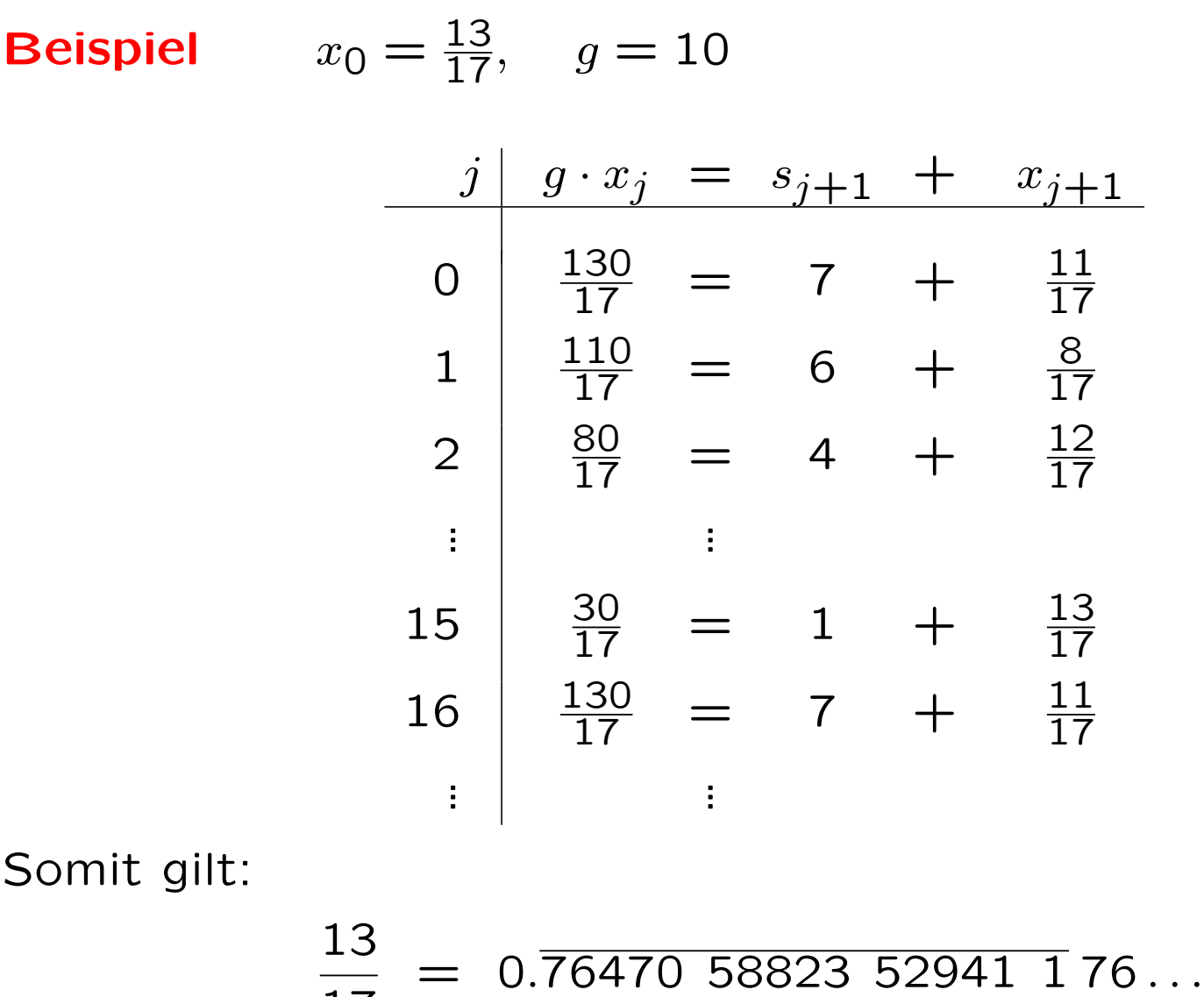

## 2.3 Komplexe Zahlen:  $\mathbb{C} = \{z = x + iy : x, y \in \mathbb{R}\}\$

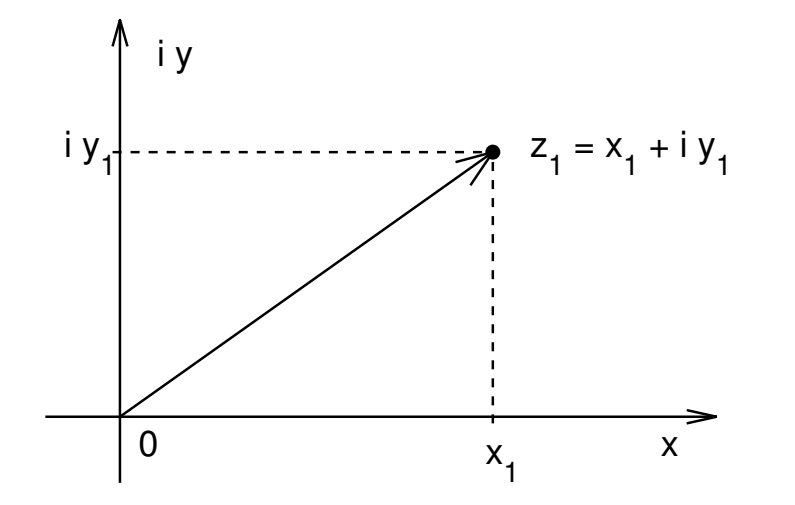

$$
\mathrm{i}^2~=~-1
$$

#### Gaußsche Zahlenebene

$$
z_1 = z_2 \iff x_1 = x_2 \land y_1 = y_2
$$
  
\n
$$
z_1 + z_2 := (x_1 + x_2) + i (y_1 + y_2)
$$
  
\n
$$
z_1 \cdot z_2 := (x_1 + iy_1) (x_2 + iy_2)
$$
  
\n
$$
:= (x_1 x_2 - y_1 y_2) + i (x_1 y_2 + x_2 y_1).
$$

## Carl Friedrich Gauß:

Carl Friedrich Gauß, der Fürst der Mathematiker, wurde am 30.4.1777 in Braunschweig geboren und starb am 23.2.1855 in Göttingen. Auf ihn gehen ganz überragende wissenschaftliche Leistungen zurück. Die nicht-euklidische Geometrie, die Primzahlverteilung, die Methode der kleinsten Quadrate, die elliptischen Funktionen, die komplexen Zahlen sind nur einige Stichworte. Gauß studierte ab 1795 in Göttingen und wurde 1807 dort Professor.

**Definition (2.3.1)** Für  $z = x + iy \in \mathbb{C}$  heißt

a) Re  $z := x$ , Im  $z := y$  Real- und Imaginärteil von  $z$ 

b) 
$$
\overline{z} := x - iy
$$
 die zu z **konjugiert komplexe Zahl**

c) 
$$
|z| := \sqrt{x^2 + y^2}
$$
 **Betrag, Länge, Norm, Modul** von z.

### Eigenschaften (2.3.2)

a) 
$$
\overline{\overline{z}} = z
$$
,  $\overline{z_1 + z_2} = \overline{z_1} + \overline{z_2}$ ,  $\overline{z_1 \cdot z_2} = \overline{z_1} \cdot \overline{z_2}$ ,

b) Re 
$$
z = \frac{1}{2}(z + \overline{z})
$$
, Im  $z = \frac{1}{2i}(z - \overline{z})$ 

c) 
$$
z \in \mathbb{R} \iff z = \overline{z}
$$
,

d) 
$$
|z| = \sqrt{z \cdot \overline{z}}, \quad z \cdot \overline{z} = x^2 + y^2,
$$

e) 
$$
|z| \ge 0
$$
,  $|z| = 0 \iff z = 0$ ,

f)  $|z_1 \cdot z_2| = |z_1| \cdot |z_2|, \quad |z_1+z_2| \leq |z_1| + |z_2|.$ (Dreiecksungleichung)

### • Polardarstellung (2.3.3)

Zu jeder komplexen Zahl  $z \neq 0$  existiert ein eind. bestimmter Winkel  $\varphi \in [0, 2\pi[$  mit  $z = r(\cos \varphi + i \sin \varphi)$ ,  $r = |z|$ .

 $\varphi$  heißt das **Argument** von z;  $\varphi = \arg z$ .

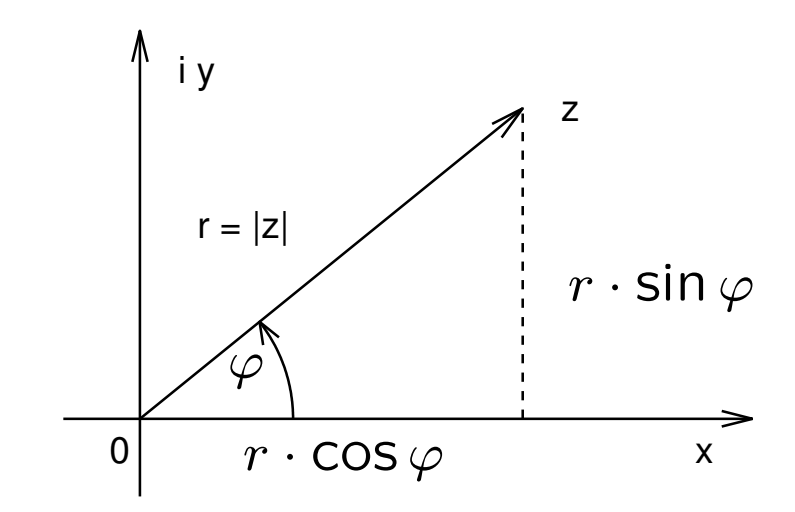

Polarkoordinaten einer komplexen Zahl

### Berechnung von  $\varphi$

$$
\varphi = \begin{cases}\n\arctan (y/x) & , & x > 0, y \ge 0 \\
\pi/2 & , & x = 0, y > 0 \\
\pi + \arctan (y/x) & , & x < 0 \\
3\pi/2 & , & x = 0, y < 0 \\
2\pi + \arctan (y/x) & , & x > 0, y < 0;\n\end{cases}
$$

Hierbei: arctan Zweig von arctan mit Werten in  $]-\pi/2,\pi/2[$ .

### Multiplikation in Polardarstellung (2.3.4)

$$
z_1 \cdot z_2 = (r_1 \cdot r_2) \cdot [\cos(\varphi_1 + \varphi_2) + i \sin(\varphi_1 + \varphi_2)]
$$
  
\n
$$
z_1/z_2 = (r_1/r_2) \cdot [\cos(\varphi_1 - \varphi_2) + i \sin(\varphi_1 - \varphi_2)]
$$
  
\n
$$
z^n = (r^n) \cdot [\cos(n\varphi) + i \sin(n\varphi)]
$$

Merkregel (2.3.5) Bei der Multiplikation komplexer Zahlen werden die Beträge multipliziert und die Argumente addiert.

# Definition (2.3.6)  $e^{i\varphi}$  := cos  $\varphi + i$  sin  $\varphi$ . (Formel von Euler)

### Eigenschaften (2.3.7)

$$
e^{i0} = 1
$$
,  $e^{i(\varphi_1 + \varphi_2)} = e^{i\varphi_1} e^{i\varphi_2}$ ,  $e^{in\varphi} = (e^{i\varphi})^n$ ,  $n \in \mathbb{Z}$ 

**Satz (2.3.8)** Es gibt genau n verschiedene komplexe Zahlen  $z_0, \ldots, z_{n-1}$ , die die Gleichung  $z^n = 1$  erfüllen, diese sind gegeben durch

$$
z_k = e^{i\frac{2\pi k}{n}}, \quad k = 0, 1, ..., n - 1.
$$

**Beispiel**  $z^6 = 1$ :  $z_0 = e^{i0} = 1$ ,  $z_1 = e^{i\frac{2\pi}{6}}$  $\frac{3\pi}{6}$  = 1 2  $+i$ 1 2 √  $\overline{3}$ ,  $z_2 = e^{i\frac{4\pi}{6}}$  $\frac{1}{6} = -$ 1 2  $+i$ 1 2 √  $3, \ldots$ 

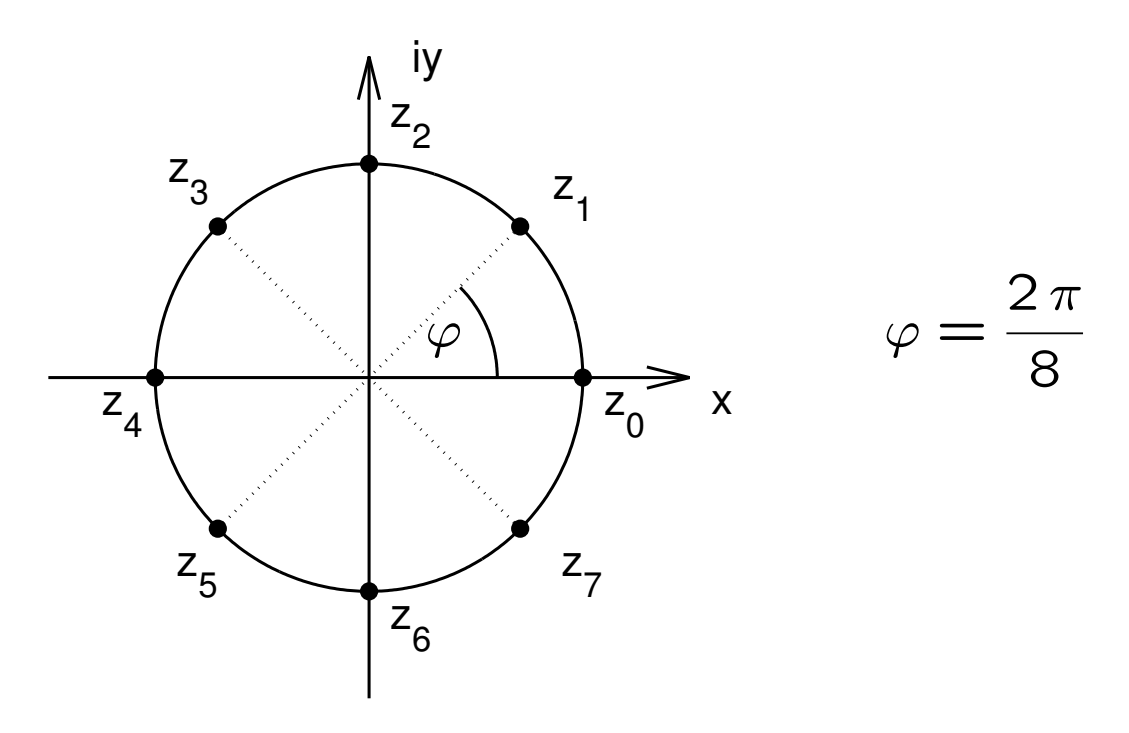

Die achten Einheitswurzeln

Lösung von  $z^n = a$  (2.3.9)

Man stellt a in Polarkoordinaten dar,  $a = re^{i\varphi}$ , und zieht formal die n-te Wurzel

$$
z_k = \sqrt[n]{r} e^{i\frac{\varphi + 2\pi k}{n}}, \qquad k = 0, 1, \dots, n-1
$$

## **Beispiel**  $z^3 = -27i = 27 e^{i3\pi/2}$  $z_0 = 3 e^{i \pi/2} = 3 i$ ,  $z_1 = 3 e^{i 7\pi/6} = -\frac{3}{2}$  $(\sqrt{3}+i)$ ,  $z_2 = 3 e^{i 11\pi/6} = \frac{3}{2}$  $(\sqrt{3} - i)$ .

• Polynome (2.3.10)

sind Funktionen der Form  $p(z) ~=~\sum$  $\overline{n}$  $j\equiv 0$  $a_j z^j$ ,  $a_j \in \mathbb{C}$ . **Grad des Polynoms:** grad  $p = n$ , falls  $a_n \neq 0$ .  $\Pi_n$  : Menge der Polynome vom Grad  $\leq n$ . Horner Algorithmus:

$$
p := a_n;
$$
  
für  $j = n-1, n-2, ..., 0$   

$$
p := z \cdot p + a_j;
$$
  
end  $j.$ 

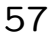

Horner Schema (2.3.11):

$$
\begin{array}{c|cccc}\n a_n & a_{n-1} & \dots & a_1 & a_0 \\
 & z \cdot b_{n-1} & \dots & z \cdot b_1 & z \cdot b_0 \\
\hline\n z \mid b_{n-1} & b_{n-2} & \dots & b_0 & p\n\end{array}
$$

mit  $b_{n-1} := a_n$ ,  $b_{j-1} := a_j + z \cdot b_j$ ,  $j = n-1, ..., 1$ , und  $p = p(z) := a_0 + z \cdot b_0$ .

Fundamentalsatz der Algebra (2.3.12) Jedes (komplexe) Polynom  $p \in \Pi_n$  vom Grad  $n \geq 1$  hat in  $\mathbb C$  eine Nullstelle.

**Folgerung (2.3.13)** Jedes Polynom  $p \in \Pi_n$  vom Grad  $n \geq 1$ lässt sich in Linearfaktoren zerlegen:

$$
p(z) = a_n(z-z_1)(z-z_2) \cdot \ldots \cdot (z-z_n).
$$

Dabei sind die  $z_j$  die Nullstellen von  $p$ .

### Polynom-Division (2.3.14)

Zu  $p, q \in \Pi_n$  mit grad  $p = n$  und grad  $q = m \le n$  existieren eindeutig bestimmte Polynome  $s, r \in \Pi_n$  mit

$$
p(z) = s(z) \cdot q(z) + r(z), \quad \text{grad } r < \text{ grad } q.
$$

**Beispiel**

\n
$$
p(z) = 5z^{3} - 3z^{2} - 6, \quad q(z) = z^{2} + z - 2
$$
\n
$$
(5z^{3} - 3z^{2} + 0z - 6) : (z^{2} + z - 2) = 5z - 8
$$
\n
$$
\frac{5z^{3} + 5z^{2} - 10z}{-8z^{2} + 10z - 6}
$$
\n
$$
\frac{-8z^{2} - 8z + 16}{18z - 22}
$$
\n
$$
\Rightarrow p(z) = (5z - 8) \cdot q(z) + (18z - 22).
$$

**Definition (2.3.15)**  $z_0$  heißt eine k-fache Nullstelle eines Polynoms  $p$ , falls sich  $p$  (ohne Rest) durch  $(z\!-\!z_{0})^{k}$  teilen lässt, aber nicht durch  $(z-z_0)^{k+1}$ .

## Folgerungen (2.3.16)

**a)** Jedes Polynom vom Grad  $n \geq 1$  besitzt (in C) genau n Nullstellen, wenn diese ihrer Vielfachheit nach gezählt werden.

b) Identitätssatz, Koeffizientenvergleich: Stimmen zwei Polynome  $p(z)=\sum_{j=0}^n a_jz^j$  und  $q(z)=\sum_{j=0}^n b_jz^j$  höchstens  $n$ ten Grades an  $(n+1)$  Stellen überein, so sind die Polynome gleich, d.h., es gilt  $a_j = b_j$  ( $\forall j = 0, \ldots, n$ ).

Anwendung (2.3.17) Ein Polynom  $p(z) = \sum_{j=0}^n a_j z^j$  soll durch einen Linearfaktor ( $z - z_0$ ) dividiert werden

$$
p(z) = (z - z_0) q(z) + p(z_0), \quad q(z) = \sum_{j=0}^{n-1} b_j z^j
$$

Die gesuchten Koeffizienten  $b_j$  ergeben sich dann aus dem Horner-Schema (letzte Zeile)!

**Beispiel**  $p(z) = z^3 + z^2 - z - 2$ ,  $z_0 = 1$ .

Aufstellung des Horner-Schemas ergibt

$$
\begin{array}{c|cccc}\n & 1 & 1 & -1 & -2 \\
 & & 1 & 2 & 1 \\
\hline\nz_0 = 1 & 1 & 2 & 1 & -1\n\end{array}
$$

und somit:  $p(z) = (z-1)(z^2+2z+1) - 1$ .